## Are you ready to submit your data? NPDES Stormwater EzDMR Checklist:

**THave all individuals registered user accounts in the DEP Business** [Portal](http://www.fldepportal.com/) that will be involved in managing user access requests, entering and/or certifying data in EzDMR?

 $\Box$  Have all users requested their appropriate access role(s) in EzDMR? (See the table below for more information regarding the access roles.)

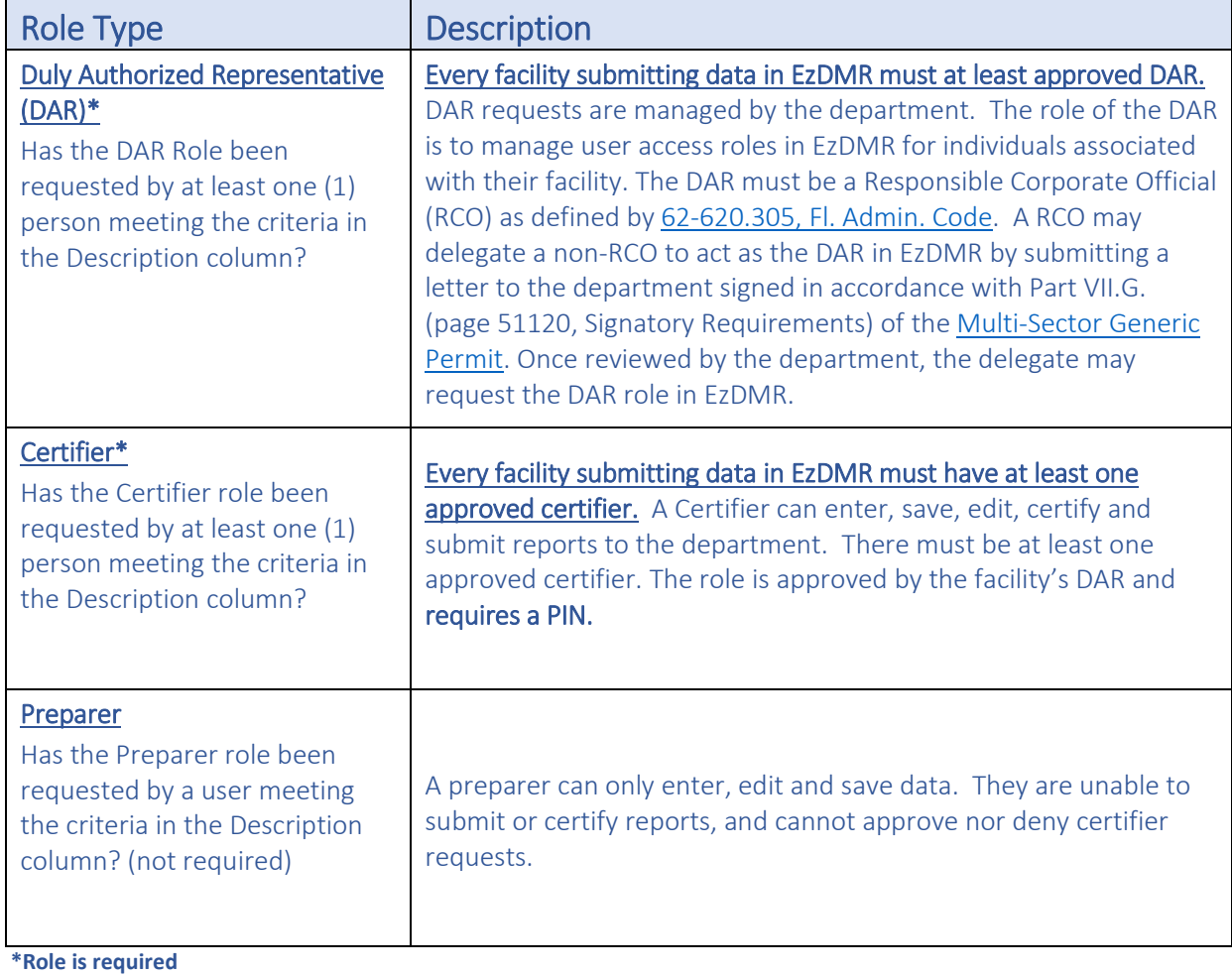

Note: A single user can request multiple authorization roles.

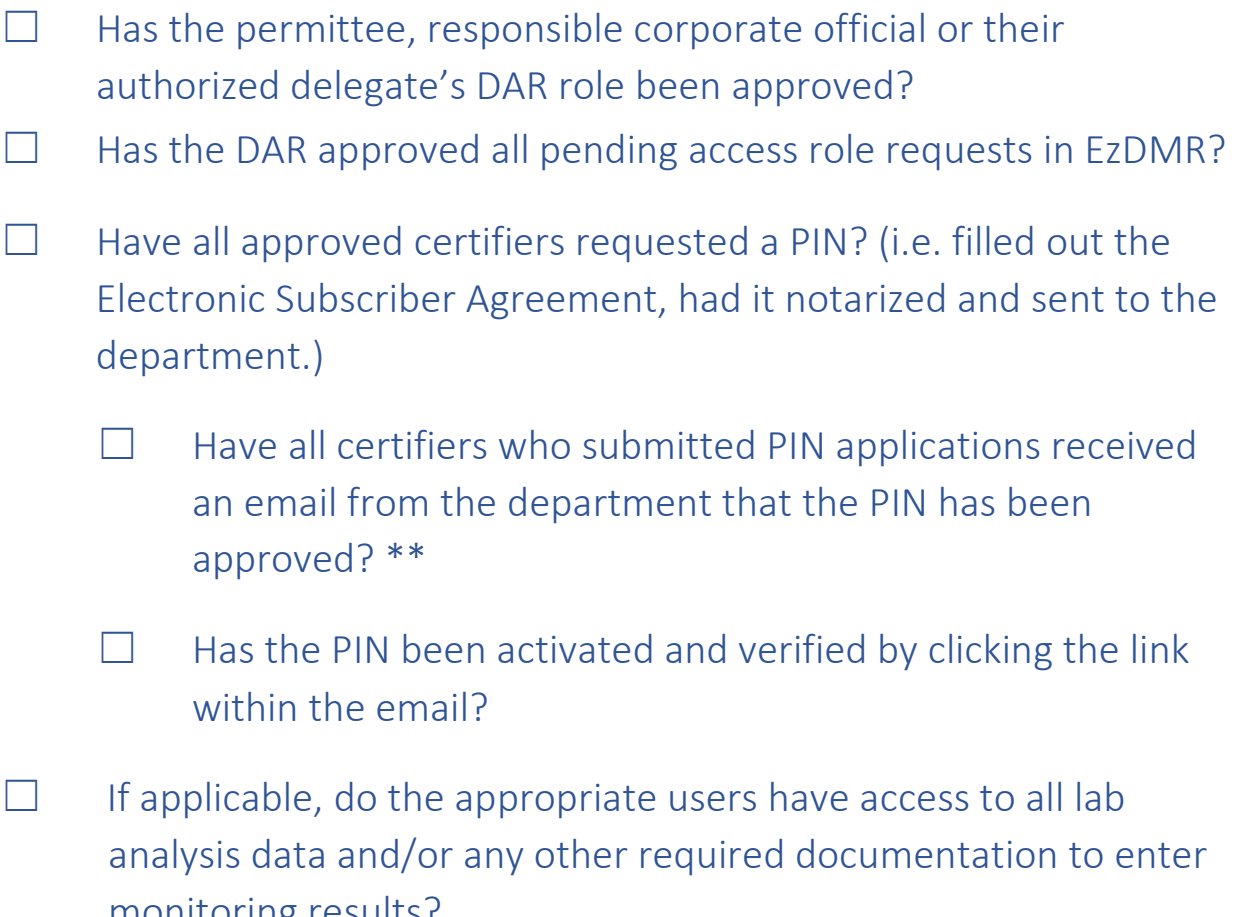

monitoring results?<br>\*\*If your PIN has not been received within 5 business days, check your email's spam/junk folder. The email will have been sent from no-reply@dep.state.fl.us or no-reply@floridadep.gov.

Congratulations! You are now ready to submit your data via EzDMR.

For more information, please visit: [www.floridadep.gov/ezdmr](http://www.floridadep.gov/ezdmr) or contact EzDMR support at [EzDMRAdmin@floridadep.gov](mailto:EzDMRAdmin@floridadep.gov) or at (850) 245-7521.